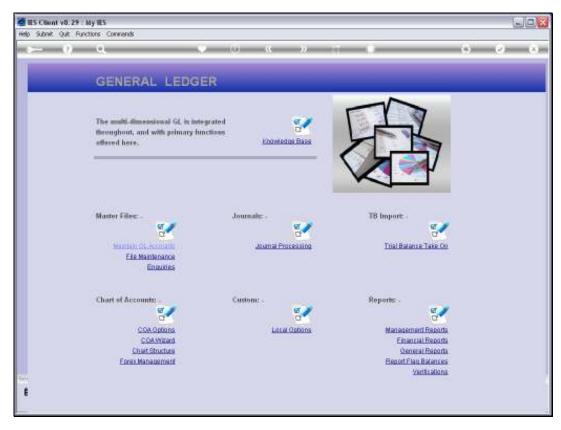

Slide 1
Slide notes: We can Query the Bank Code master from the Ledger Enquiries menu.

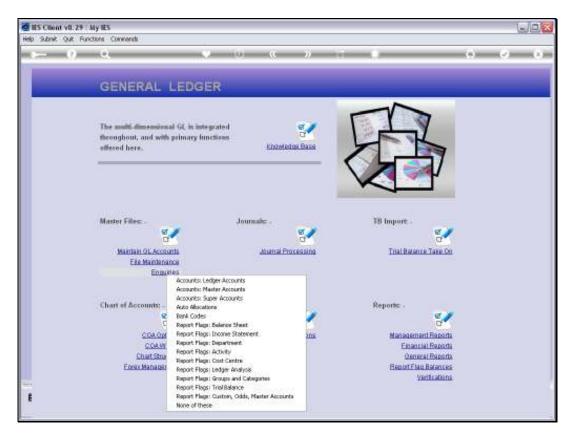

Slide 2 Slide notes:

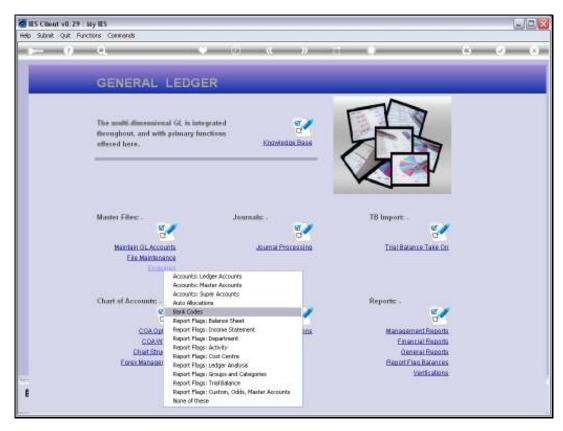

Slide 3 Slide notes:

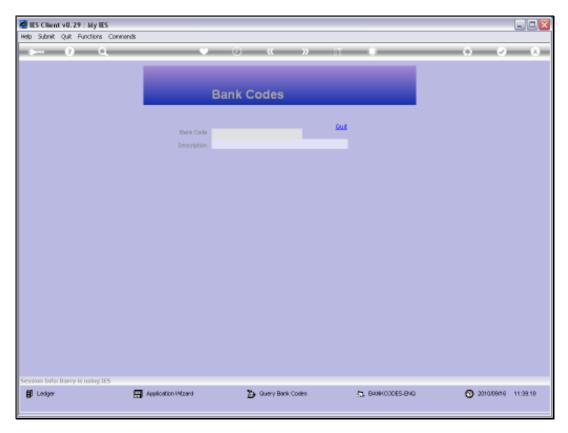

Slide 4 Slide notes:

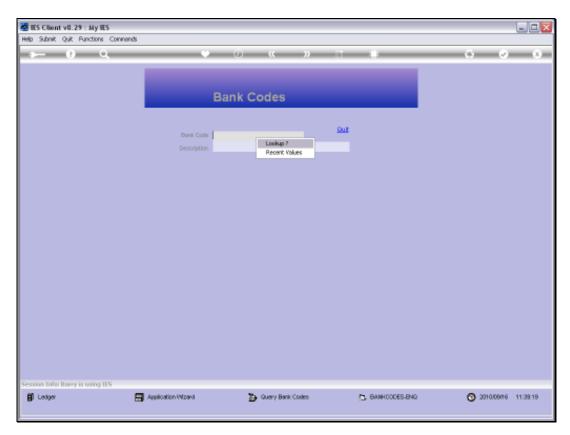

Slide 5 Slide notes:

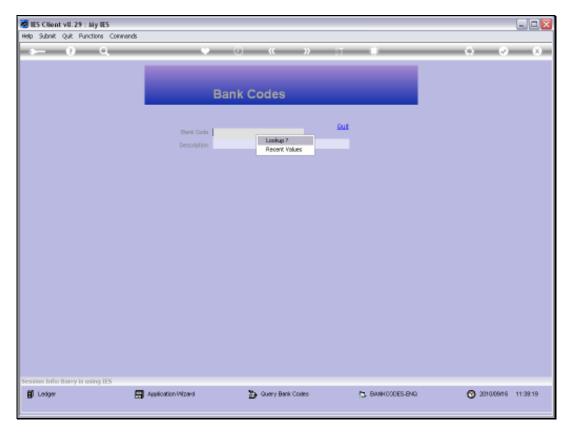

Slide 6 Slide notes:

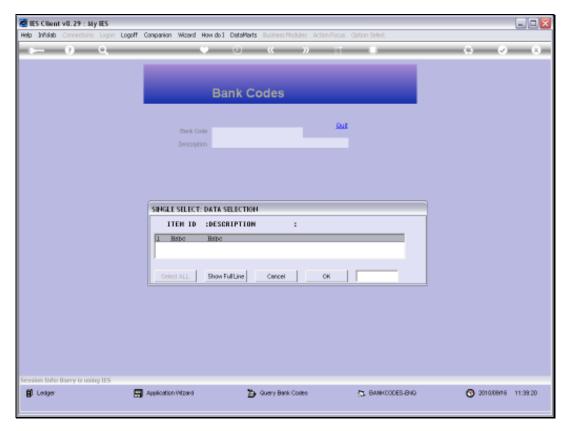

Slide 7 Slide notes:

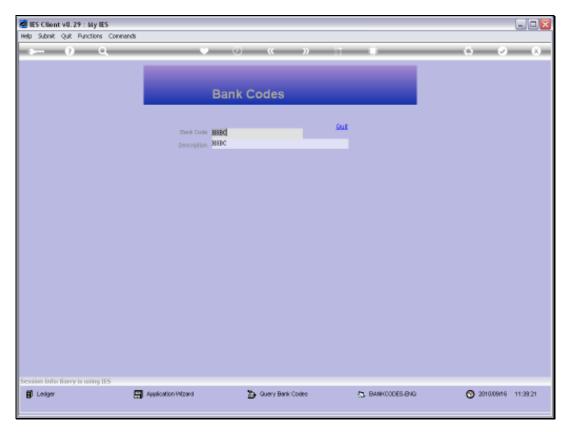

Slide 8 Slide notes:

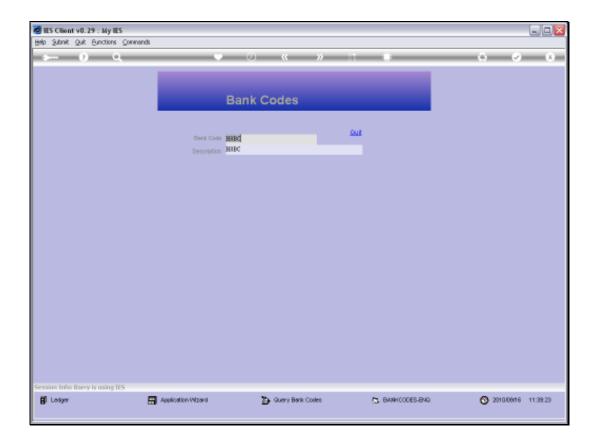

Slide 9

Slide notes: This is just an enquiry option and no changes are allowed.

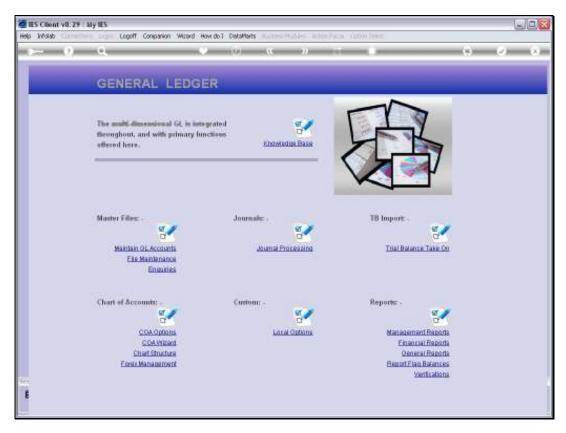

Slide 10 Slide notes:

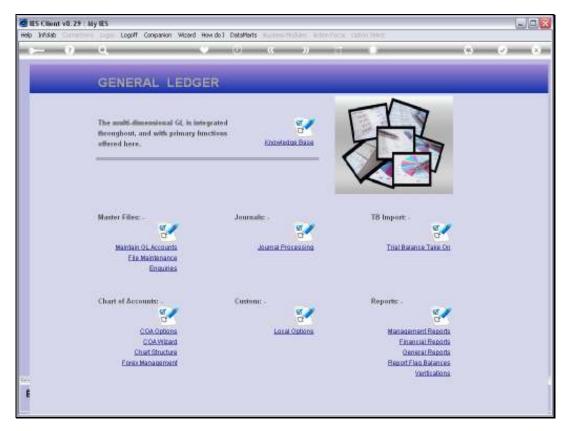

Slide 11 Slide notes:

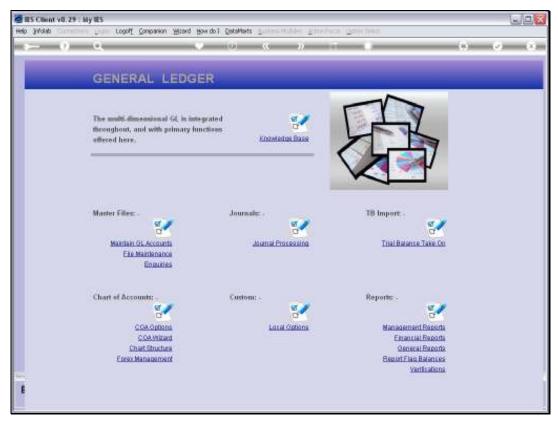

Slide 12 Slide notes: